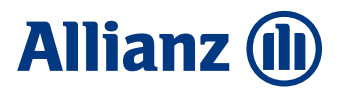

# **MODULO DI SWITCH A RICHIESTA**

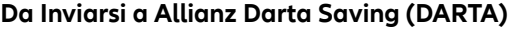

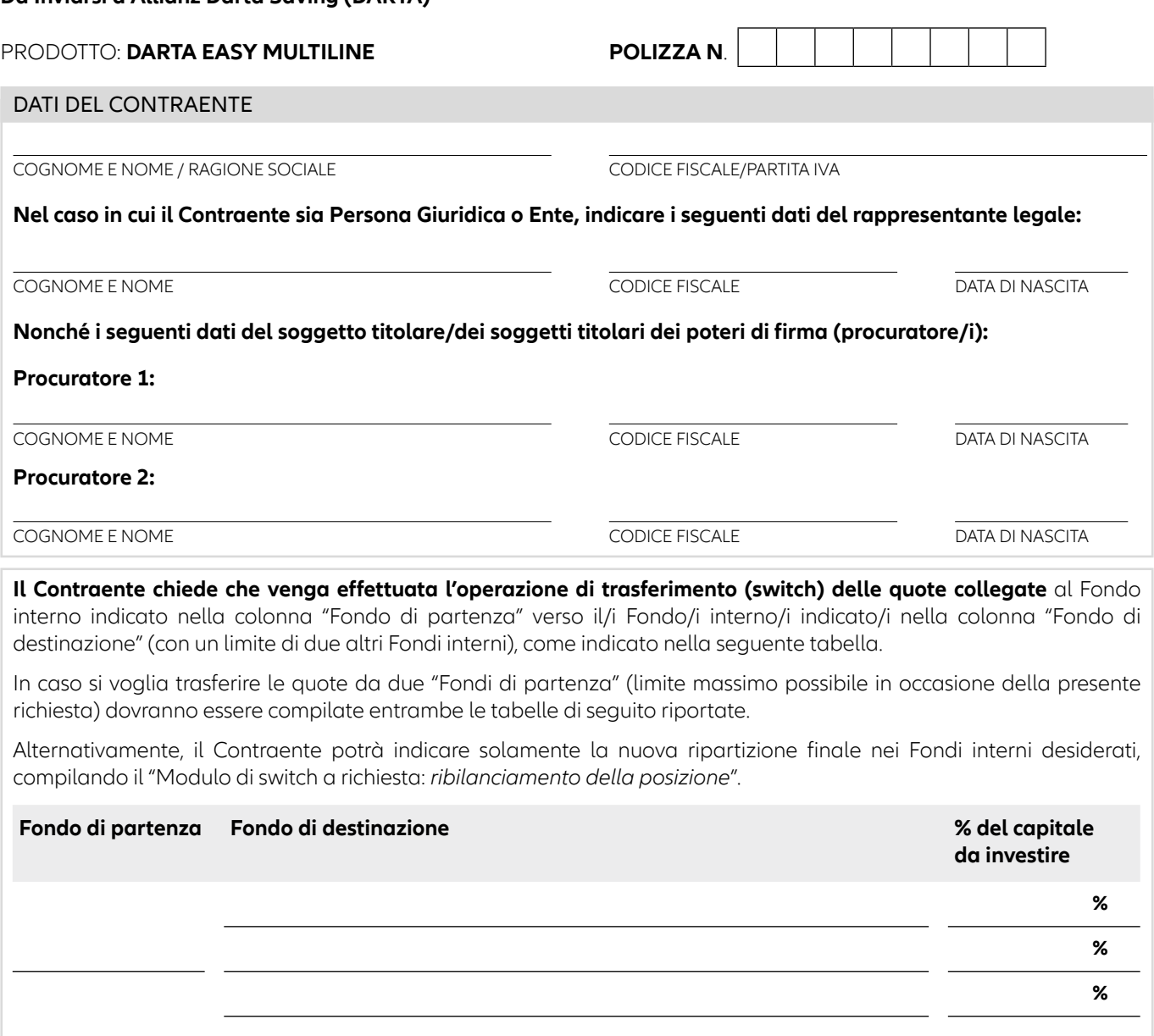

*La sommatoria delle percentuali d'investimento sopra indicate deve risultare pari a 100%.* **TOTALE 100%**

*Se si vuole lasciare una parte del capitale nel "Fondo di partenza", si prega di riportare il suo nome nella sezione "Fondo di destinazione" con la relativa percentuale (vedi esempio in calce al presente modulo).*

**DARTA Saving Life Assurance dac** Registered Office **Fondo di partenza Fondo di destinazione % del capitale da investire % % %** *La sommatoria delle percentuali d'investimento sopra indicate deve risultare pari a 100%.* **TOTALE 100%** *Se si vuole lasciare una parte del capitale nel "Fondo di partenza", si prega di riportare il suo nome nella sezione "Fondo di destinazione" con la relativa percentuale (vedi esempio in calce al presente modulo).*

Company No.: 365015 Share Capital € 5,000,000 fully paid Regulated in Ireland by the Central Bank of Ireland

Maple House, Temple Road, Blackrock Dublin, A94 Y9E8 Ireland Tel. +353 1 242 23 00 - Fax +353 1 242 23 02 www.allianzdarta.ie.

SHELTIA SR Ed. 04/2024

Darta Saving life Assurance Designated Activity Company, trading as Allianz Darta Saving, is a wholly owned subsidiary of Allianz SpA and part of "Gruppo Assicurativo Allianz", member of "Albo gruppi assicurativi" n. 18 in Italy

LUOGO E DATA

FIRMA DEL CONTRAENTE<br>(O DEL/I SOGGETTO/I MUNITO/I DEI POTERI DI FIRMA) (IN CASO DI VINCOLO/ PEGNO/ BENEFICIO ACCETTATO) (IN CASO DI VINCOLO/ PEGNO/ BENEFICIO ACCETTATO)

**Se il modulo non è stato compilato in presenza del broker, allegare al modulo la fotocopia fronte-retro di un valido documento d'identità del Contraente in cui risulti la firma leggibile dello stesso.**

### SPAZIO RISERVATO AL SOGGETTO INCARICATO DELL'ADEGUATA VERIFICA

Il sottoscritto \_\_\_\_\_\_\_\_\_\_\_\_\_\_\_\_\_\_\_\_\_\_\_\_\_\_\_\_\_\_\_\_\_\_\_\_\_\_\_\_\_\_\_\_\_ cod. \_\_\_\_\_\_\_\_\_\_\_\_\_\_\_\_\_\_\_\_\_\_\_\_\_\_\_\_\_ ai sensi della normativa antiriciclaggio italiana e relativi regolamenti attuativi vigenti, in qualità di Soggetto incaricato dell'Adeguata Verifica, attesta con la presente sottoscrizione di aver svolto tutte le attività prescritte a suo carico dalla normativa di riferimento in merito al Contraente (o al Legale Rappresentante).

LUOGO E DATA FIRMA DEL SOGGETTO INCARICATO DELL'ADEGUATA VERIFICA

## **Esempio di compilazione del modulo di switch a richiesta**

La situazione di partenza:

**XCLASSIC PIMCO Balance 60%-40% : 10.000€ TEAM JP MORGAN AM : 12.000€**

Dal fondo Darta Challenge Team Pimco si vogliono spostare 5.000€ verso il fondo Darta Agora dynamic e 2.000€ verso il fondo Darta Alkimis Capital lasciando i rimanenti 3.000€ nel fondo Darta Challenge Team Pimco di partenza. Così trasformo gli importi in percentuale:

- per **XCLASSIC AMUNDI ESG Improvers**: 5.000/10.000 = 50%
- per **XTREND ROBECO Consumer Trends**: 2.000/10.000 = 20%
- per **XCLASSIC PIMCO Balance 60%-40%**: 3.000/10.000 = 30%

Inoltre, si vuole svuotare il fondo Darta Challenge Team J.P.Morgan AM investendo 6.000€ in Darta Agora dynamic e gli altri 6.000€ in Darta Alkimis Capital. Applico lo stesso meccanismo di calcolo delle percentuali:

- per **XCLASSIC AMUNDI ESG Improvers**: 6.000/12.000 = 50%

- per **XTREND ROBECO Consumer Trends**: 6.000/12.000 = 50%

Pertanto, dovranno essere compilate entrambe le tabelle presenti sul modulo di richiesta:

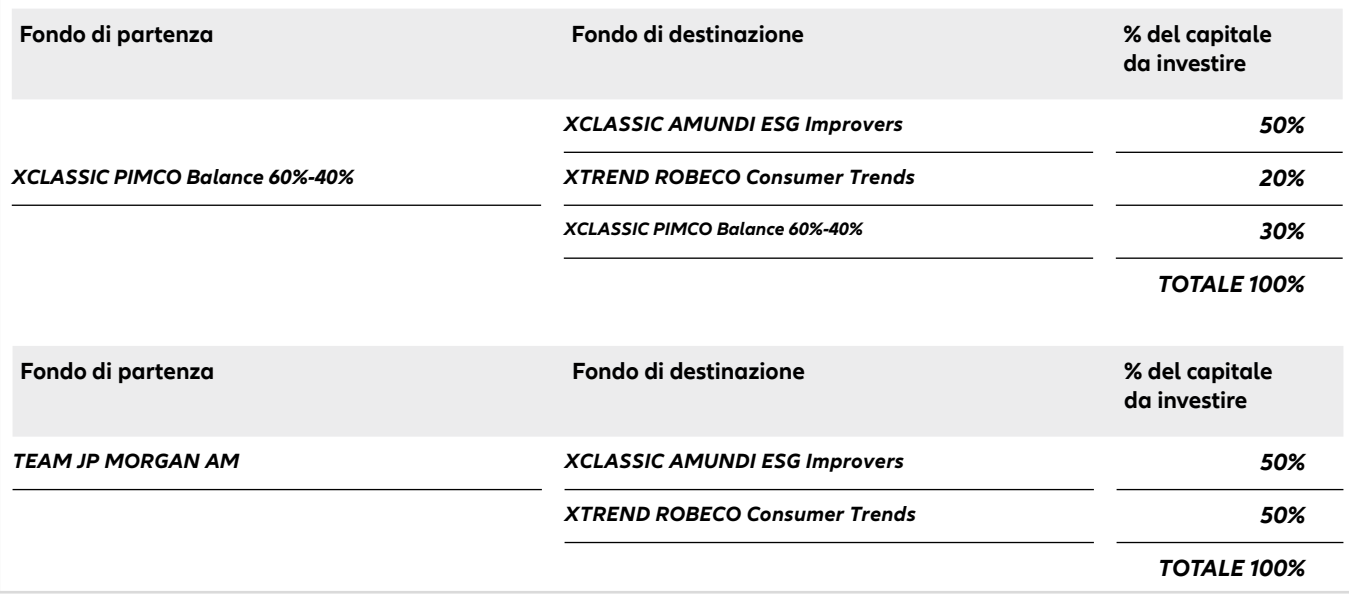

SHELTIA SR Ed. 04/2024

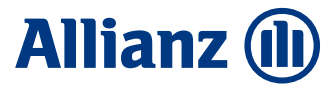

### **DOCUMENTO A SUPPORTO DELLA COMPILAZIONE DEL MODULO NON INVIARE A DARTA**

#### **Elenco dei codici e dei nomi dei Fondi interni collegati a Darta Easy Multiline**

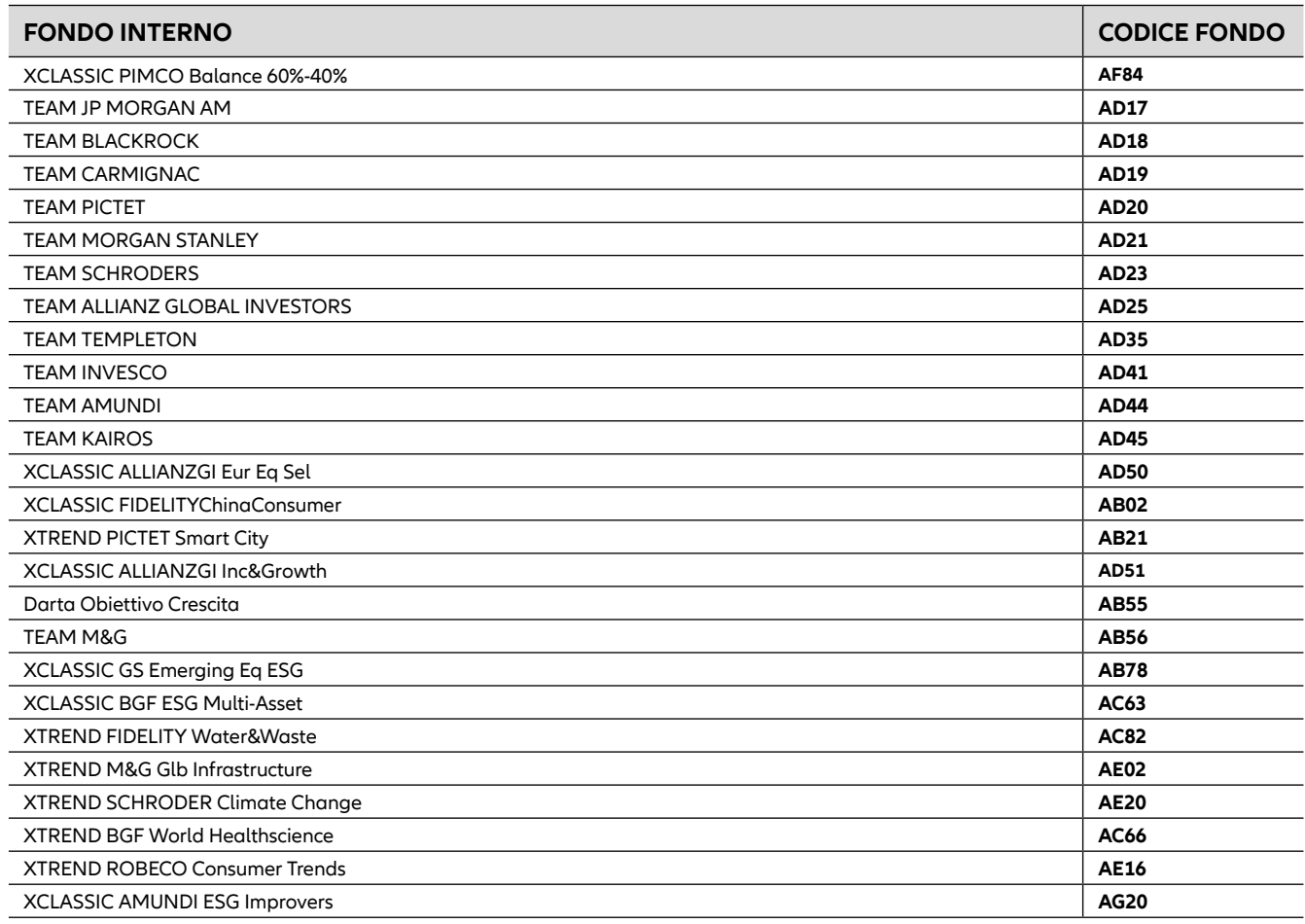